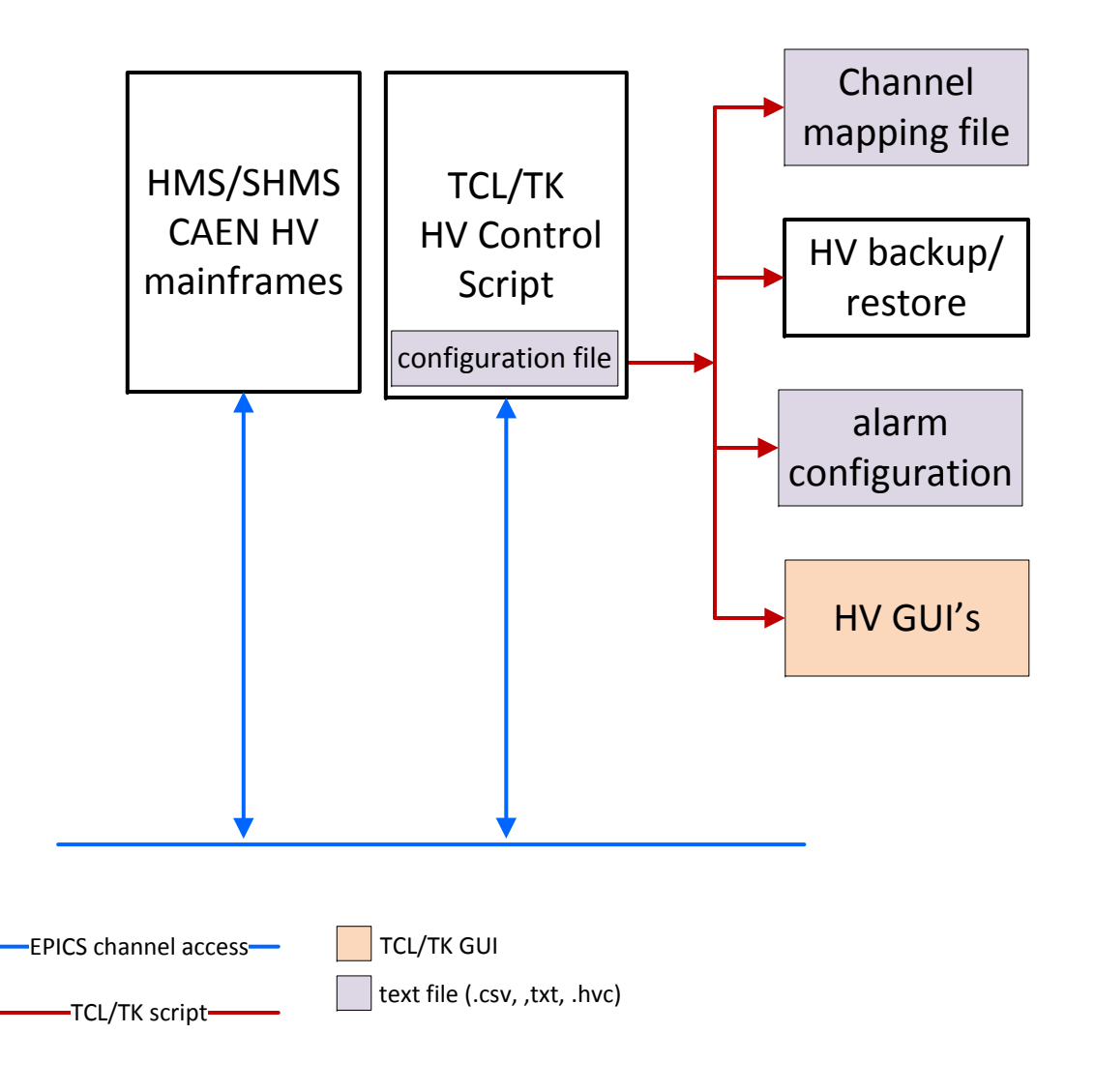

M.A. Antonioli  $3/26/19$ 

## **Transition HV System**

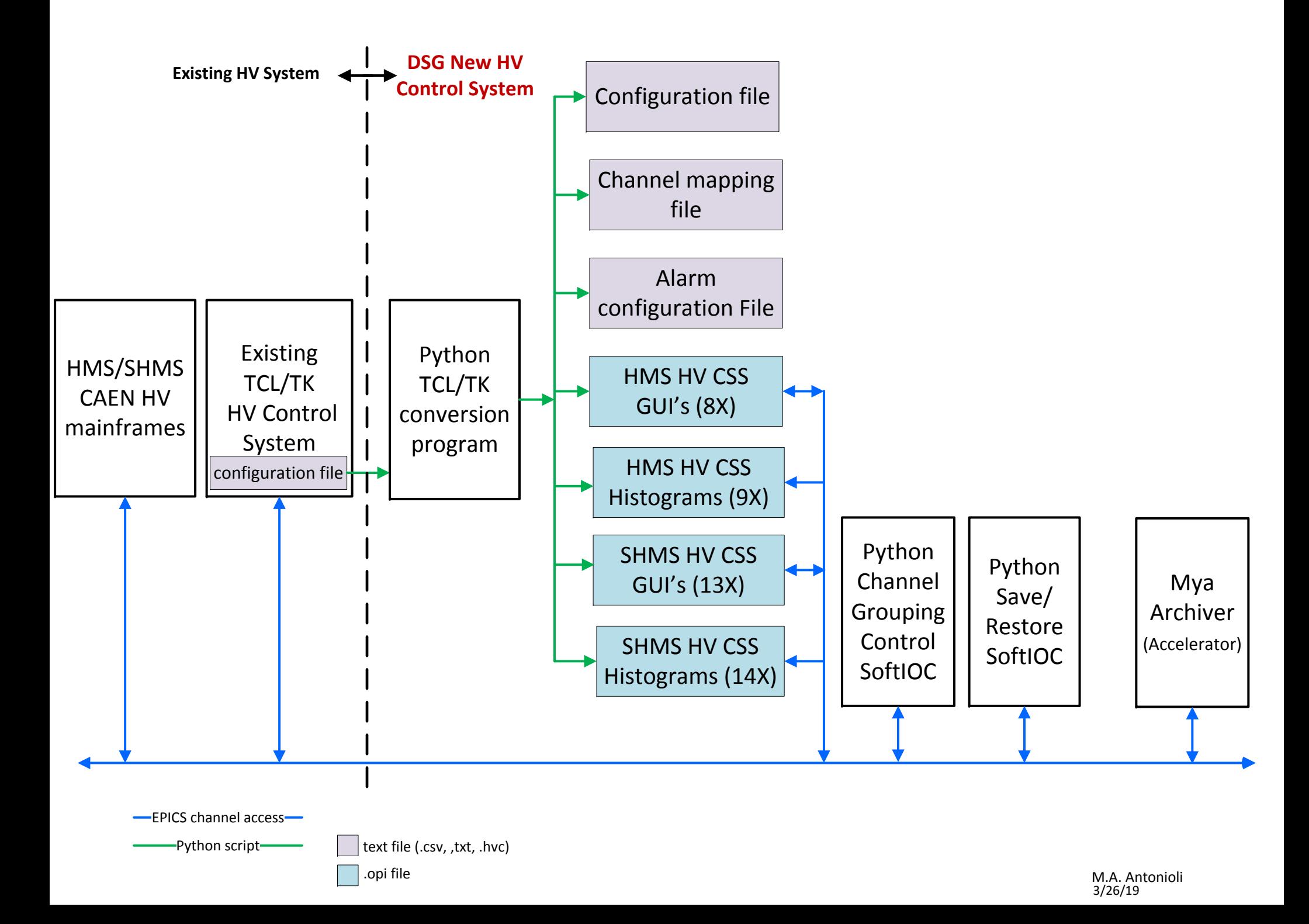

**New HV System**

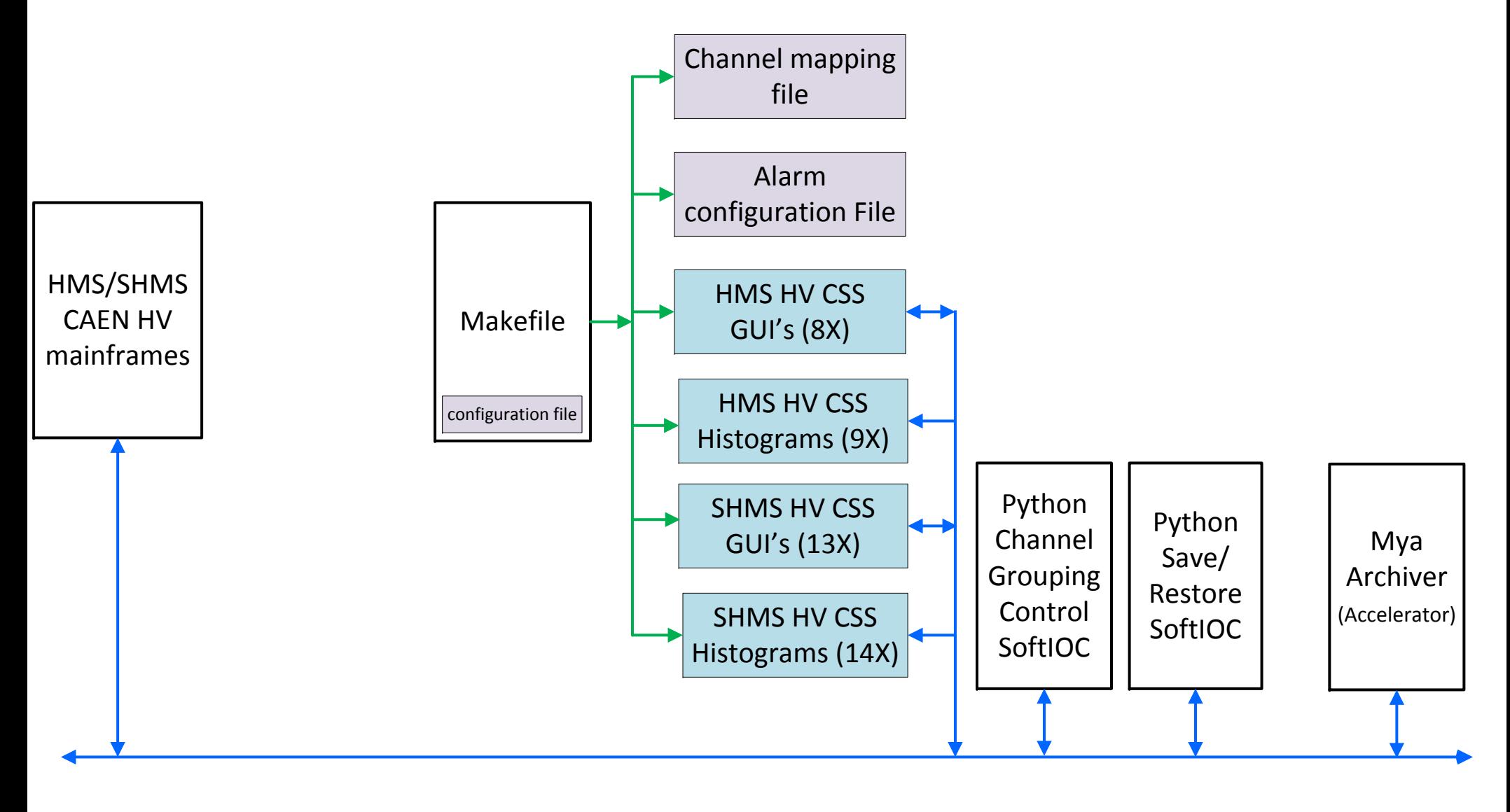

EPICS channel access -Python script-.opi file text file (.csv, ,txt, .hvc)

M.A. Antonioli 3/26/19